#### ODD Documentation Tool Tutorial

\_

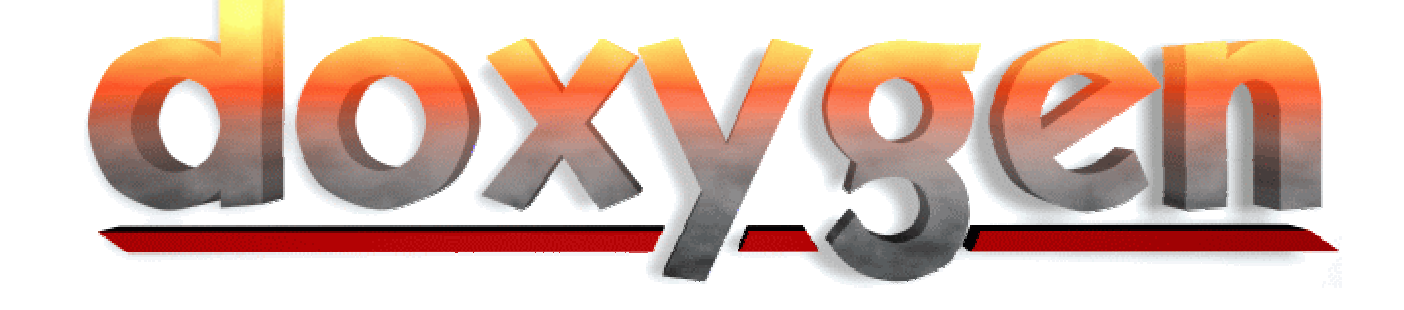

#### For TRAMP

Bernhard Zaun December 10<sup>th</sup> 2001

# \_ *Agenda*

- / Overview of ODD
- / Why to document source code
- / Doxygen
	- / What is Doxygen
	- / Config file
	- / Documentation blocks
	- / Special commands
	- / Examples
- / Bibliography

# \_ *Object Design Document*

- / Introduction
	- / Object design trade-offs
	- Interface documentation guidelines
	- Definitions, acronyms and abbreviations
	- / References
- / Packages
- / Class interfaces
- / Classdiagram (Note: Not mentioned in [1])
- **Glossary**

# Why to Document Code

- / For yourself
- / For your team members
- / For other teams
- / For successors
- / To keep an overview of the code
- / To understand code as quickly as possible
- / To acquire a Schein :o)

# \_ *What is Doxygen ?*

- / Documentation system for documented source code in
	- " C++ / C
	- $\mathbf{W}$ Java
	- "IDL
- / To keep documentation consistent with source code
- / Useful for quickly finding your way in large source distributions

#### **Doxygen**

- / Can create several formats like
	- / HTML and compressed HTML
	- Latex, so PS and hyperlinked PDF
	- RTF
	- unix manpages
- / Code structures / classdiagrams
	- / dependency graphs
	- inheritance diagrams
	- collaboration diagrams
- / Can also be used for any other

d ti it is til i den stad til stad til stad til stad til stad til stad til stad til stad til stad til stad til<br>Den stad til stad til stad til stad til stad til stad til stad til stad til stad til stad til stad til stad ti

### **Doxygen**

- / Portable
	- / Was developed under Linux
	- / Runs on most unix systems
	- / Also available for M\$ Windows
- / Can be integrated into ANT (see [2])

#### / Consists of

- / doxygen : generates the documentation
- doxytag : for external references
- doxysearch : can use search engine
- / doxywizard : GUI to edit config files

# Doxygen Howto

- <sup>1</sup> Generate template configuration file with doxygen -g <config\_file>
- <sup>2</sup> Configure it with vi <config\_file>
- <sup>3</sup> Document source code with special documentation blocks
- <sup>4</sup> Run doxygen doxygen <config\_file>
- <sup>5</sup> Enjoy the result

### Doxytag Howto

/ Can create tag files to be used for doxygen / *tag file contains information about internal or external HTTP documents, formerly created by* doxygen*, even if the source code is not there*

*Shell examlpe:*

doxytag -t <tag\_file>.tag <HTML\_source\_dir>/html

## Doxytag Howto

- / *Can create a search index which can be used for* doxysearch
	- / *search index contains information of all the words of the documentation*

*Shell examlpe:* doxytag -s <search\_index\_file>.idx

/ *Can also be run by* doxygen *(see configuration file)*

#### Doxysearch Howto

- / Fast portable search engine, run as CGI / HTTP deamon is necessary with CGI support
- / Configured in the doxygen config file
- / doxygen <config\_file> creates
	- / CGI script (see CGI\_NAME), which has to be copied to the cgi-bin directory
	- / search.cfg containing the absolute URL of the documentation and the CGI script

# \_ Configuration File

- / One configuration file (Doxyfile by default) for one project or a source tree, scanned recursively
- / Containing tags (like ANT or make) which can be categorized
- / Free-form ASCII text
	- / Comments start with # , end with line
	- / Environment variables: \$(ENV\_NAME)
	- / Include meta config file:
		- @INCLUDE = meta config file name

# \_ Config Tags Categories

/ General options:

/ PROJECT NAME, PROJECT NUMBER, OUTPUT DIRECTORY, ...

- / Input related options:
	- / INPUT, FILE PATTERNS, RECURSIVE, EXCLUDE, ...
- / Dot options:
	- / CLASS\_DIAGRAMS, CLASS\_GRAPH, GRAPHICAL\_HIERARCHY,..
- / LaTeX related options:
	- PAPER\_TYPE, LATEX\_HEADER, EXTRA\_PACKAGES, ...

#### / External reference options:

/ PERL PATH, TAGFILES, ...

# \_ Config Tags Categories

- / Source browsing related options
- / Alphabetical index options
- / Preprocessor related options
- / Options related to warning and progress messages
- / Search engine options
- / HTML related options
- RTF related options
- / Man page related options

## \_ Config File Example

#### / **Doxyfile:**

PROJECT NAME = TRAMP PROJECT\_NUMBER = 0.1 OUTPUT\_DIRECTORY = doc EXTRACT\_ALL = YES HIDE\_UNDOC\_CLASSES = NO WARNINGS = YES INPUT = tramp.java  $\texttt{FILE\_PATHRNS}$  = \*.java RECURSIVE = YES EXCLUDE\_PATTERNS = \*bak.java ALPHABETICAL\_INDEX = YES PERL PATH  $=$  /usr/bin/perl CLASS\_DIAGRAMS = YES SEARCHENGINE = YES GENERATE RTF = NO

- LATEX\_HEADER = <latex header file>
	-

## \_ Special Doc Blocks

- / Can be put anywhere in the source **except**: / inside the body of a function inside a normal C style comment block
	- $\frac{1}{x}$  \*/
- / Usually in front of the declaration, class, ... which is documented
- / Else structural commands or compound comments are needed

#### Documentation Examples

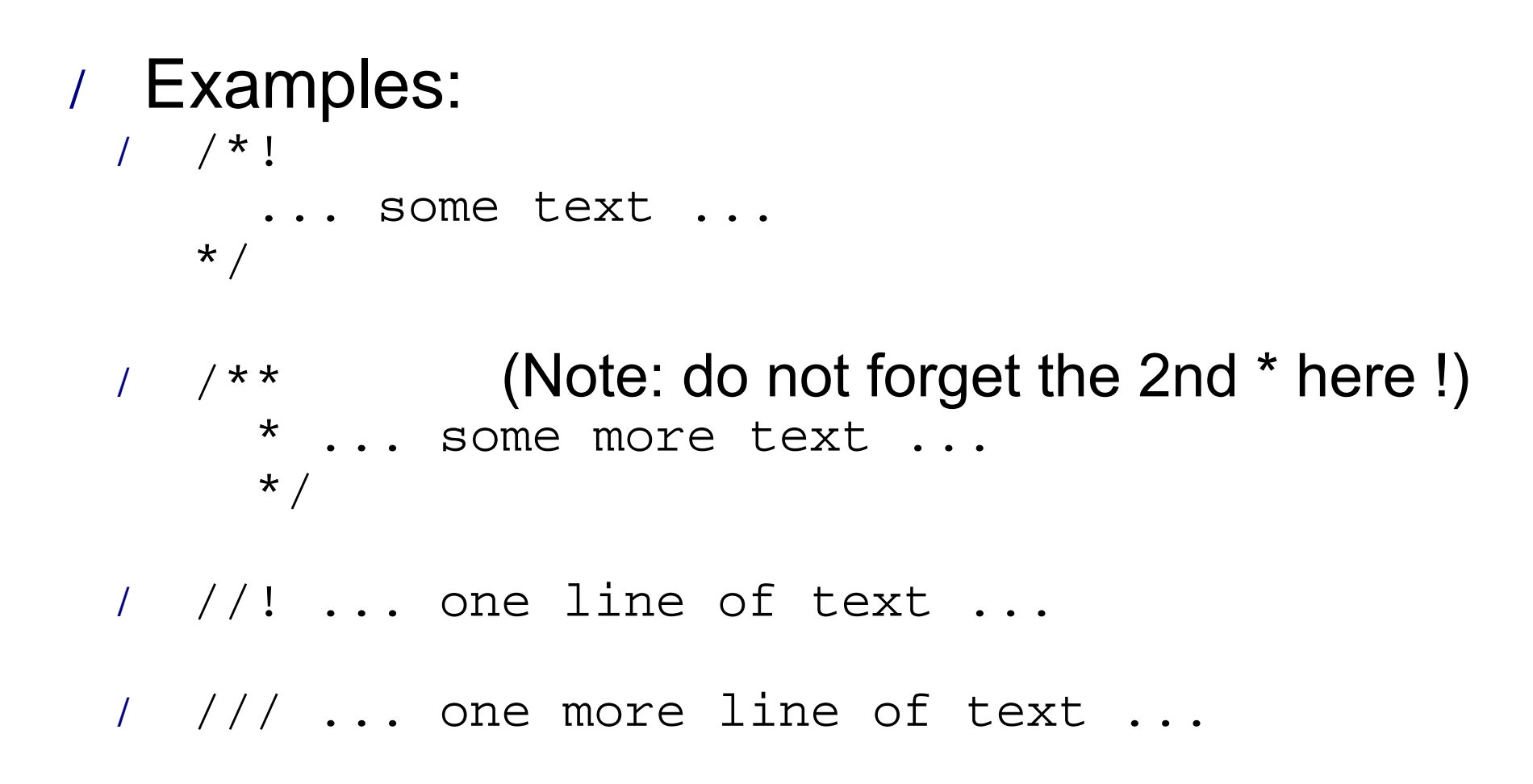

#### \_ Compound Comments

/ **Blocks:** /\*!< ... \*/ **or** /\*\*< ... \*/ / **One line:** //!< ... **or** ///< ...

/ /\*! An example class with compound comments \*/

```
class CompoundExample {
  public:
     /** An enum type.
     * This block cannot be put after enum!
      */
    enum EnumType
\{int EVal1, /*** enum value 1. */ int EVal2 //!< enum value 2.
     };
 };
```
# Parsing the Code

- / Special commands are executed
- / Even **some** HTML commands are interpretet (see [3] for a detailed list)
- / Whitespace and \* are removed from the beginning of lines
- / Blank lines are interpreted as paragraphs
- / Links are created (partly automatically)

# Special Commands

- / Structural commands start with '@' or ' \'
- / Some have one or more arguments
	- / <single\_word>
	- / (rest of the line)
	- / {rest of the paragraph}
	- / [optional arguments]
- / Unrecognized commands like normal text
- / Special caracters escaped with \
	- **\, @, &, \$, #**
- / Some even with \\
	- **<, >** would look like **\\<, \\>** in docu

# Special Commands

- / Structural indicators
	- / \class <name> [<header-file>] [<header-name>]
	- / \fn (function declaration)

#### / Section indicators

- / \author { list of authors }
- / \if <section-label>
- / \return { description of the return

value }

- / Commands to create links
	- / \section <sec-name> (sec title)
	- / \link <link-object>
	- / \endlink

### Special Commands

- / Commands for displaying examples / \htmlinclude <file-name> / \line ( pattern )
- / Commands for visual enhancements / \a <word> HTML: <I><word></I> / \b <word> HTML: <B><word></B> / \c <word> HTML: <TT><word></TT> / \arg { item-description } / \image <format> <file> ["caption"] [<sizeindication>=<size>]

#### Docu Examples

/ Source code documentation:

The distance between  $\{f(x_1, y_1)\}_{f=0}^K$ and  $\{f(x_2,y_2)\}$ f\$ is  $\f\$  \f\$\sqrt{(x\_2-x\_1)^2+(y\_2-y\_1)^2}\f\$.

/ Results in (Latex, HTML, ...):

The distance between  $(x_1, y_1)$  and  $(x_2, y_2)$  $\sqrt{(x_2-x_1)^2+(y_2-y_1)^2}$ 

#### Docu Examples

```
/ class Test
/ \{/ Public:
       const char *member(char,int) throw(std::out_of_range);
   / };
/ const char *Test::member(char c,int n) throw(std::
                                               out_of_range) {}
   /*! \class Test
    * \brief Test class.
    \star/ * Details about Test.
    \star /
   /*! \fn const char *Test::member(char c,int n)
    * \brief A member function.
    * \param c a character.
    * \param n an integer.
    * \exception std::out of range param is out of range.
    * \return a character pointer.
    \star /
```
#### Docu Examples

#### / **Last example (-:**

```
/*! \class Tramp
     \brief The TRAMP class.
     Detailed information here should be added by
        -# \author Application team
         -# \author GSE team
 */
```
/ **Versus the usual way without (Note: there is an error in this block)** /\*\* \* The TRAMP class. Maybe the <B>Doc</B> team or any other is even better <BLINK>:-)</BLINK>. \*/ class Tramp

```
\left\{ \quad \ldots \right.
```
## \_ *Bibliography*

- **<sup>1</sup> Bernd Bruegge / Allen Dutoit:** Object-Oriented Software Engineering**, Prentice Hall**
- **<sup>2</sup> jakarta.apache.org/ant/external.html**
- **<sup>3</sup> => www.doxygen.org <=**